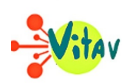

**Faire un jeu vidéo et apprendre la logique de programmation est de plus en plus simple grâce aux applications dites « no code » (sans programmation). GDevelop est l'une d'elle. Elle est aussi bien utilisée par les enseignants que par les adolescents et primaires, à l'école ou pour le plaisir de créer.**

## **Faire un jeu sans programmation**

La création d'un jeu est une chose fantastique et on se dit souvent que cet exercice n'est pas accessible à tout le monde. Souvent les créateurs n'ont pas de connaissances en programmation et baisse les bras, car le codage fait peur. Cependant, il existe un moyen de s'en affranchir avec les applications « no code » (sans programmation). GDevelop est l'une d'elle et permet ce niveau d'abstraction, la logique de jeu n'est pas du code, tout est remplacé par des couples de conditions et d'actions.

Vous voulez que votre joueur saute lorsque la touche espace est utilisé ?

Voyez comment cela est possible :

 $\pmb{\times}$ 

Cet exemple simple est un événement composé d'une condition qui vérifie si la touche espace a été pressé. Si oui, alors l'action de faire sauter le joueur sera exécuté.

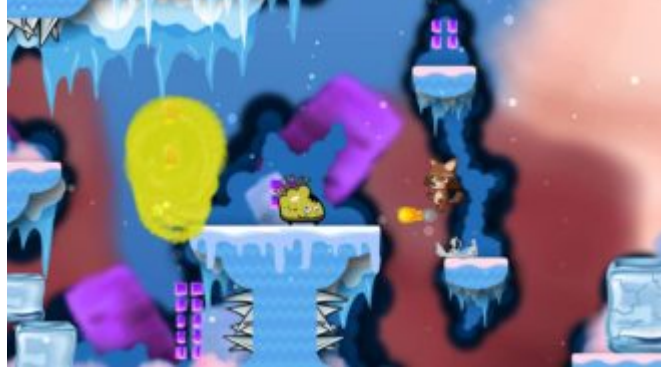

**Des styles de jeu infini**

Lorsqu'un projet de création vous traverse tête, il est désormais facilement possible de la réaliser. Pensez à n'importe quel type de jeu, tous ceux en 2D sont à portée de main, que ce soit un jeu de style rétro comme un Pac-Man, un jeu de plateforme comme Mario, un flappy bird ou un doodle jump et même un Angry Bird.

© Miko Adventures Puffball

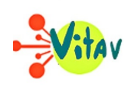

Quel que soit l'idée, la mettre en pratique devient accessible et y jouer partout aussi. L'application permet d'exporté les jeux en un clique, ce vers une application mobile, bureau ou directement sur internet. Publier son jeu n'a jamais été aussi facile.

## **Son utilisation dans l'éducation**

 $\pmb{\times}$ Une partie de la communauté est composé © P.Waiengnier d'écoliers, d'étudiants et d'enseignants qui utilisent l'application car elle est gratuite et disponible dans des centaines de langues, ce qui constitue un point fort pour son adoption.

**GDevelop est utilisé dans les écoles à travers le monde**, par exemple un [mini jeu](https://www.pragmasoft.be/carnets/geo/ecluse/html5/index.php) [multilingue](https://www.pragmasoft.be/carnets/geo/ecluse/html5/index.php) démontrant le fonctionnement des écluses à été réalisé par un enseignant pour devenir un support durant un cours de collège.

Dans le cas de cet exemple l'utilisation de GDevelop lors d'une séance est pratique pour rendre le sujet interactif et ludique. **Cet outil est également utilisable en atelier pour initier à la logique et la création de jeu**. Même une utilisation en conférence est possible pour avoir un support interactif plus avancé que de simples slides.

L'application est open source sous licence MIT. Cela signifie que le code source est disponible à tous et tout le monde peut y contribuer et faire des suggestions. Cette démarche aide grandement à son développement.

**Aurélien VIVET.**

**GDevelop 5, une application open source, gratuite et disponible sur PC, Mac et Linux.**

**Site de GDevelop :<https://gdevelop-app.com/fr/>**

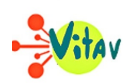

## **Partager :**

- [Cliquez pour partager sur Twitter\(ouvre dans une nouvelle fenêtre\)](https://www.vitav.fr/gdevelop-5-le-moteur-de-jeu-pour-tous/?share=twitter)
- [Cliquez pour partager sur Facebook\(ouvre dans une nouvelle fenêtre\)](https://www.vitav.fr/gdevelop-5-le-moteur-de-jeu-pour-tous/?share=facebook)
- [Cliquez pour partager sur Google+\(ouvre dans une nouvelle fenêtre\)](https://www.vitav.fr/gdevelop-5-le-moteur-de-jeu-pour-tous/?share=google-plus-1)